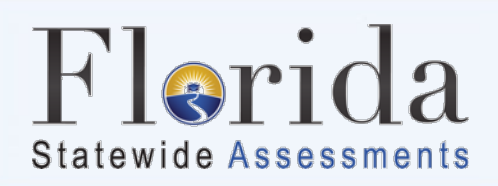

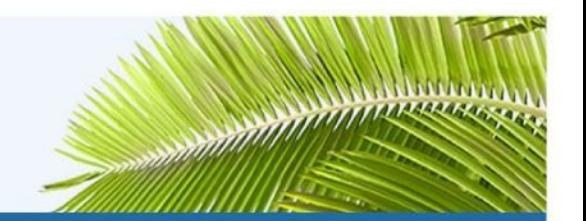

## **Common TDS System Message IDs and Descriptions**

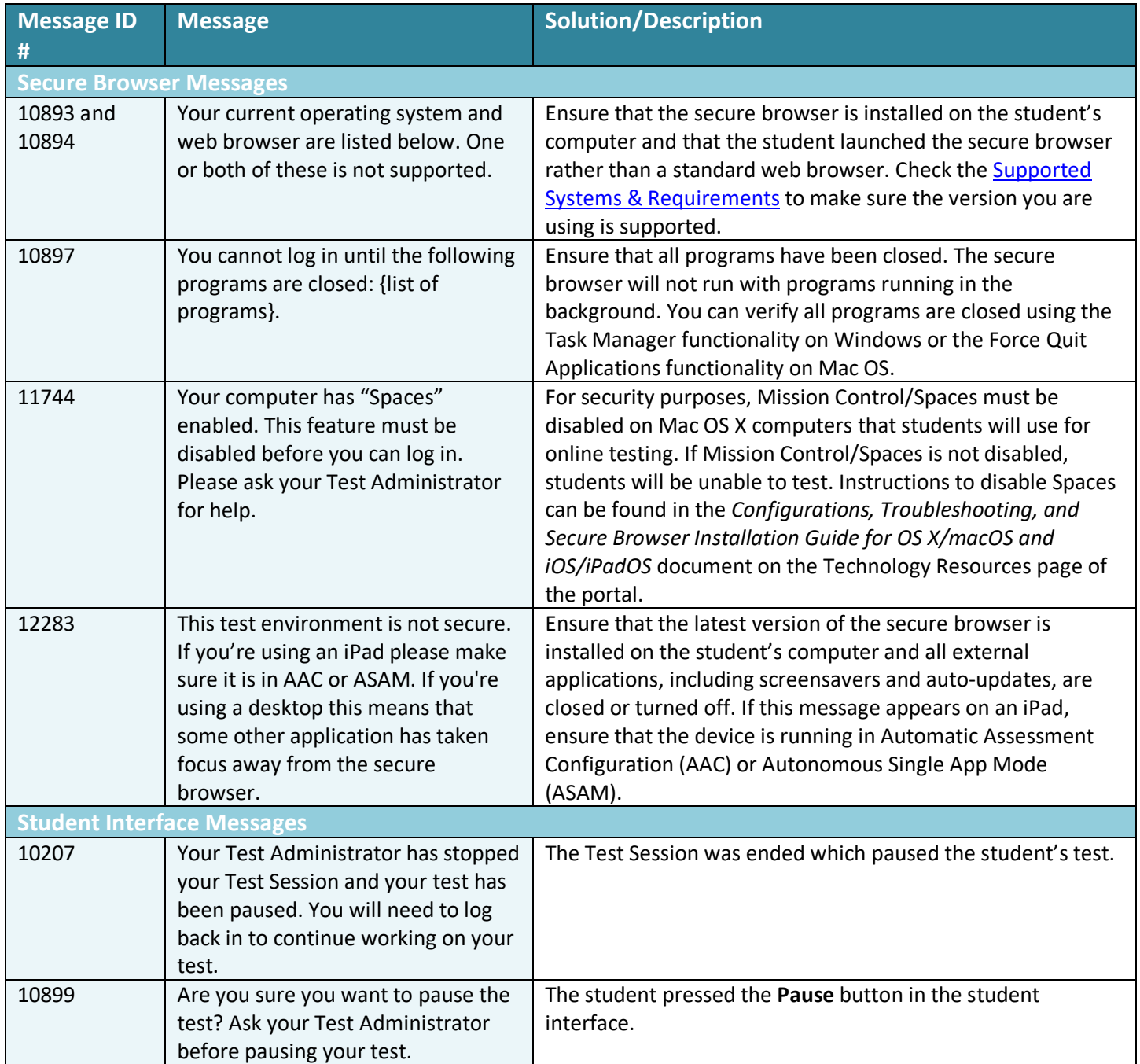

1

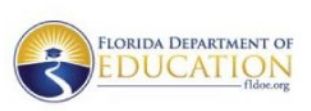

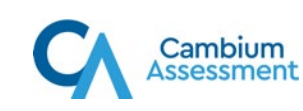

## Flerida **Statewide Assessments**

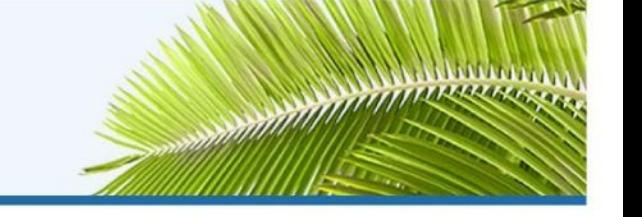

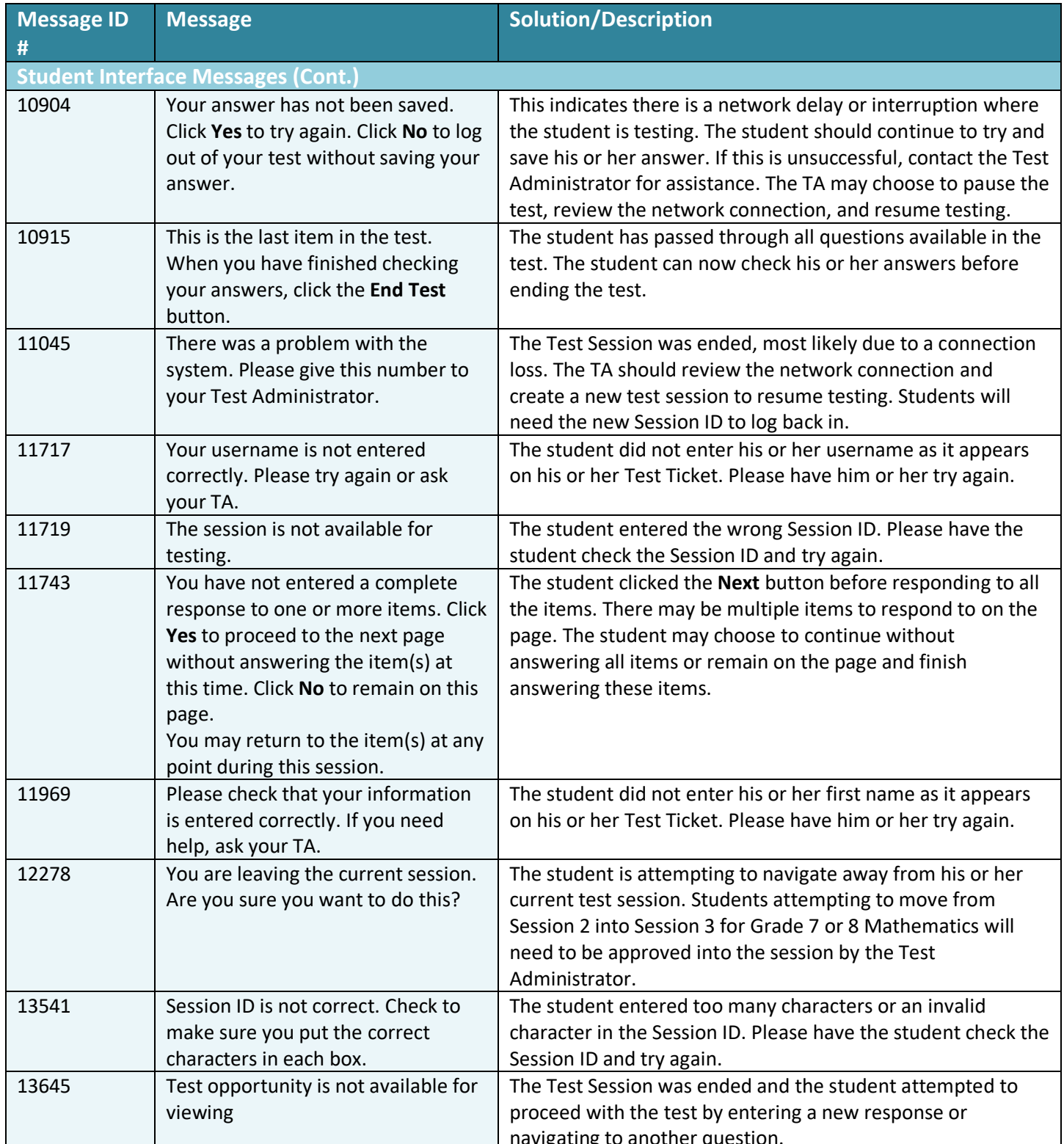

 $\overline{2}$ 

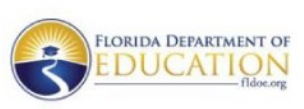

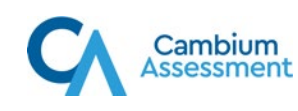

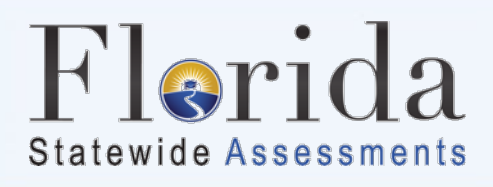

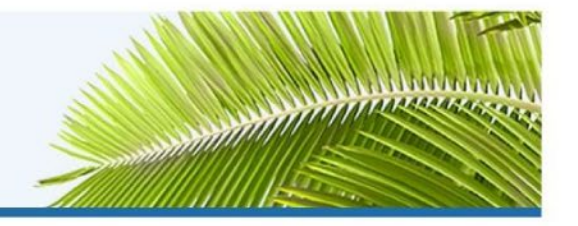

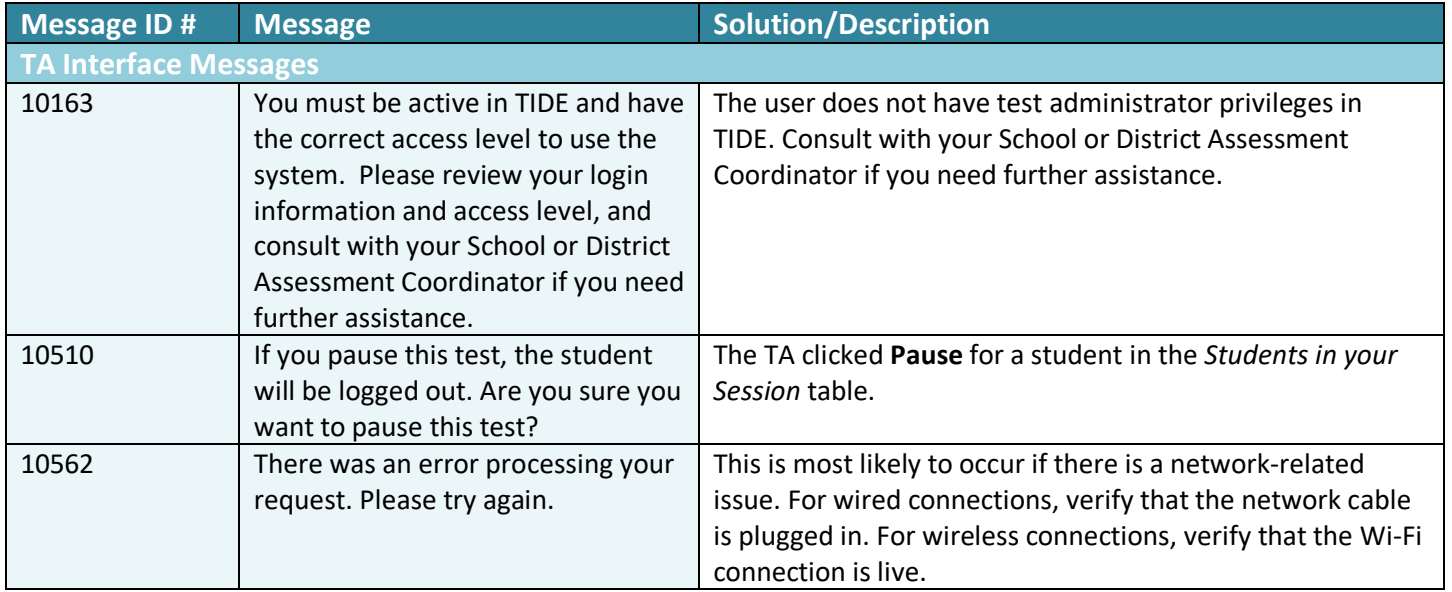

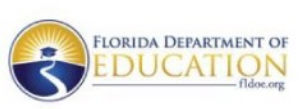

3

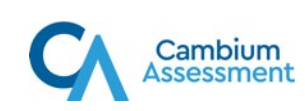